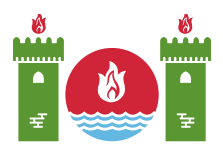

# 長方形

19世紀はじめ,統治者Hoseyngulu Khan Sardarは美しい川を見渡す宮殿を高原に作るように命じた. 高 原は  $n \times m$  のマス目で表される. マス目の行は 0 から  $n-1$  までの番号がついており,列は 0 から  $m-1$  までの番号がついている. 上から  $i$  行目,左から  $i$  列目のマスを  $(i, j)$  で表すことにする (  $0\leq i\leq n-1$  ,  $0\leq j\leq m-1$ ). マス  $(i,j)$  の高さは  $a[i][j]$  である.

Hoseyngulu Khan Sardarは宮殿を建設する長方形領域を選ぶよう建築家に命じた. 長方形領域はマス 目の境界 (行  $0$  , 行  $n-1$  , 列  $0$  , 列  $m-1$ ) を含まない. つまり, 建築家は  $1 \leq r_1 \leq r_2 \leq n-2$  ,  $1\leq c_1\leq c_2\leq m-2$  をみたす 4 つの整数  $r_1$  ,  $r_2$  ,  $c_1$  ,  $c_2$  を選ぶ. 4 つの整数 は  $r_1\leq i\leq r_2$ ,  $c_1 \leq j \leq c_2$  をみたすマス  $(i, j)$  すべてからなる 長方形領域を定める.

さらに,長方形領域は領域に含まれるすべてのマス $(i, j)$ が次の条件をみたすとき,validであるという.

• 領域に隣接する行  $i$  の  $2$  つのマス (つまり, マス  $(i, c_1 - 1)$  とマス  $(i, c_2 + 1)$ ) および領域に隣接す る列  $j$  の  $2$  つのマス (つまり, マス  $(r_1-1,j)$  とマス  $(r_2+1,j)$ ) を考える. このとき, マス  $(i, j)$  の 高さは つのマスのどのマスの高さよりも真に小さい.

あなたの仕事は,建築家が宮殿を建設できる長方形領域の個数 (つまり,validな長方形領域を定めるよう な整数  $r_1$ ,  $r_2$ ,  $c_1$ ,  $c_2$  の選び方) を数える手助けをすることである.

## 実装の詳細

あなたは以下のプロシージャを実装する必要がある.

int64 count rectangles(int[][] a)

- $a: n \times m$  の 2次元配列であり, 各マスの高さを表す.
- このプロシージャは宮殿を建築できる長方形領域の個数を返さなければならない.

## 入出力例

例1

次の呼び出しを考える.

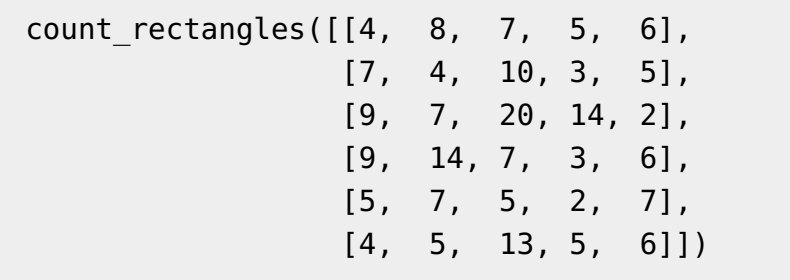

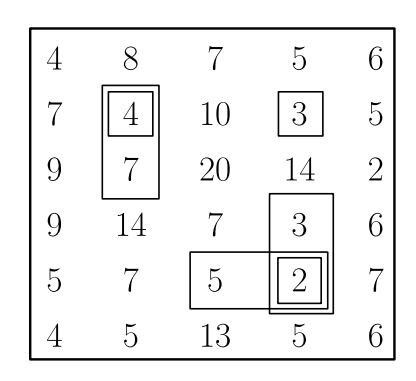

つのvalidな長方形領域がある.

- $r_1 = r_2 = c_1 = c_2 = 1$
- $r_1 = 1, r_2 = 2, c_1 = c_2 = 1$
- $r_1 = r_2 = 1, c_1 = c_2 = 3$
- $r_1 = r_2 = 4, c_1 = 2, c_2 = 3$
- $r_1 = r_2 = 4, c_1 = c_2 = 3$
- $r_1 = 3, r_2 = 4, c_1 = c_2 = 3$

例えば,  $r_1 = 1$ ,  $r_2 = 2$ ,  $c_1 = c_2 = 1$  がvalidな長方形領域を定めることは以下のことからわかる.

- $a[1][1] = 4$ は,  $a[0][1] = 8$ ,  $a[3][1] = 14$ ,  $a[1][0] = 7$ ,  $a[1][2] = 10$  のどれよりも真に小さい.
- $a[2][1] = 7$ は,  $a[0][1] = 8$ ,  $a[3][1] = 14$ ,  $a[2][0] = 9$ ,  $a[2][2] = 20$  のどれよりも真に小さい.

#### 制約

- $\bullet\; 1 \leqq n,m \leqq 2500$
- $0 \leq a[i][j] \leq 7000000 \ (0 \leq i \leq n-1, 0 \leq j \leq m-1)$

#### 小課題

- 1. (8点)  $n, m \leq 30$
- 2. (7点)  $n, m \leq 80$
- 3. (12点)  $n, m \leq 200$
- 4. (22点)  $n, m \leq 700$
- 5. (10点)  $n \leq 3$
- 6. (13点)  $0 \leq a[i][j] \leq 1$  ( $0 \leq i \leq n-1, 0 \leq j \leq m-1$ )
- 7. (28点) 追加の制約はない

# 採点プログラムのサンプル

採点プログラムのサンプルの入力形式は以下のとおりである.

- $1$  行目:  $n m$
- 2 + *i* 行目 ( $0 \le i \le n 1$ ):  $a[i][0]$   $a[i][1]$  ...  $a[i][m 1]$

採点プログラムのサンプルは count\_rectangles の返り値を1行で出力する.